# **EBP ACADÉMIE**

## REPORT DESIGNER

Logiciel : EBP Report Designer

Public concerné : Pour toute entreprise souhaitant découvrir l'outil Report Designer.

Pré-requis : Être initié à l'informatique et avoir de base des règles de sécurité des données.

Durée : 1 jour

### **Objectifs**

- **7** Prise en main du programme Report Designer.
- **7** Gérer de façon autonome la création de certains modèles d'éditions spécifiques.

#### 1. Environnement

- **Ergonomie**
- <sup>n</sup> Prise en main de l'outil

#### 2. Dictionnaire

- <sup>n</sup> Ajouter un champ présent dans le dictionnaire
- <sup>n</sup> Alimenter le dictionnaire

#### 3. Création d'un modèle de liste

- <sup>n</sup> Création d'un modèle
- Gestion des propriétés
- <sup>n</sup> Gestion des opérations (somme, moyenne…)
- Utilisation des fonctions conditionnelles (IIF)

#### 4. Import/export

<sup>n</sup> Import/export des modèles depuis l'application

#### 5. Gestion des composants maîtres

- Fonctionnement des composants maitres
- <sup>n</sup> Utilisation des composants maîtres dans un modèle de liste

#### 6. Composants

- **Gestion des panneaux**
- Gestion des codes barres
- 7. Création d'un modèle de facture
- <sup>n</sup> Création d'un modèle
- <sup>n</sup> Gestion des propriétés
- $\blacksquare$  Mise en place de bandes enfants

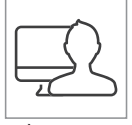

À distance

Toutes les marques et produits cités appartiennent à leurs propriétaires respectifs • Document non contractuel • SA au capital de 1 Million d'euros •<br>NAF 5829C • RCS Versailles B 33083894700043 • Septembre 2015

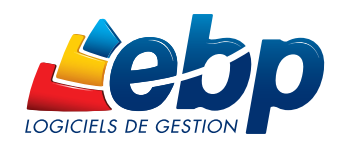

Niv 1-2